La ricerca d

#### Ricerca dell' Higgs Standard a CMS nel canale  $H \rightarrow \gamma \gamma$

#### Candidato: Luca Colasurdo Docente: prof. C. Dionisi Tutor: prof. D. Del Re e S. Rahatlou

Dipartimento di Fisica

19 Giugno 2012

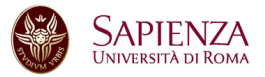

Ricerca dell'Higgs in due fotoni

 $\leftarrow$   $\Box$   $\rightarrow$ 

<span id="page-0-0"></span>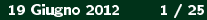

ommario La ricerca dell'Higg ilizzare n

# **1** La ricerca dell'Higgs  $\rightarrow \gamma\gamma$  a CMS<br>• La particella di Higgs

- 
- Il canale  $H \rightarrow \gamma \gamma$

#### 2 Tecniche utilizzare nella ricerca

- Vertex location
- · Selezione dei fotoni
- Event classes
- · Segnale e background

## 3 Risultati

#### 4 Conclusioni

<span id="page-1-0"></span> $\Omega$ 

K ロ ▶ K 御 ▶ K 퍼

Sommario La ricerca dell'Higge a CMS

La particella di Higgs il canale  $H \rightarrow$ 

#### Cos'è la particella di Higgs?

· Con il termine Bosone di Higgs si identifica un'ipotetica particella scalare massiva, postulata nel 1964 da Peter Higgs per spiegare il meccanismo tramite il quale le particelle del MS acquistano una massa.

<span id="page-2-0"></span> $\leftarrow$   $\Box$   $\rightarrow$ 

La ricerca del Higgs

La partice la di il canale

### Cos'è la particella di Higgs?

- Con il termine Bosone di Higgs si identifica un'ipotetica particella scalare massiva, postulata nel 1964 da Peter Higgs per spiegare il meccanismo tramite il quale le particelle del MS acquistano una massa.
- · Questo bosone è l'unica particella prevista dal MS a non essere ancora osservata.

 $\leftarrow$   $\Box$   $\rightarrow$ 

La ricerca de l'Higgs

La partic

### Cos'è la particella di Higgs?

- Con il termine Bosone di Higgs si identifica un'ipotetica particella scalare massiva, postulata nel 1964 da Peter Higgs per spiegare il meccanismo tramite il quale le particelle del MS acquistano una massa.
- Questo bosone è l'unica particella prevista dal MS a non essere ancora osservata.
- Un limite inferiore sperimentale alla sua massa è stato posto da LEP, pari a 114 GeV; inoltre ci si aspetta un "higgs leggero", con una massa minore di 200 GeV

 $\leftarrow$   $\Box$   $\rightarrow$ 

 $\Omega \Omega$ 

La ricerca de l'Hiss

### Cos'è la particella di Higgs?

- Con il termine Bosone di Higgs si identifica un'ipotetica particella scalare massiva, postulata nel 1964 da Peter Higgs per spiegare il meccanismo tramite il quale le particelle del MS acquistano una massa.
- Questo bosone è l'unica particella prevista dal MS a non essere ancora osservata.
- Un limite inferiore sperimentale alla sua massa è stato posto da LEP, pari a 114 GeV; inoltre ci si aspetta un "higgs leggero", con una massa minore di 200 GeV
- Con l'avvento di LHC si è finalmente in grado di poter mettere la parola fine a questa storia.

<span id="page-5-0"></span>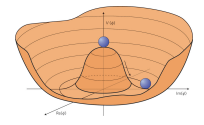

Sommario La ricerca dell'Higgs  $\gamma$  a CMS Tecniche utilizzare n Condusioni

La particella di Higgs<br>Il canale  $H \rightarrow \gamma \gamma$ 

#### Higgs ad LHC

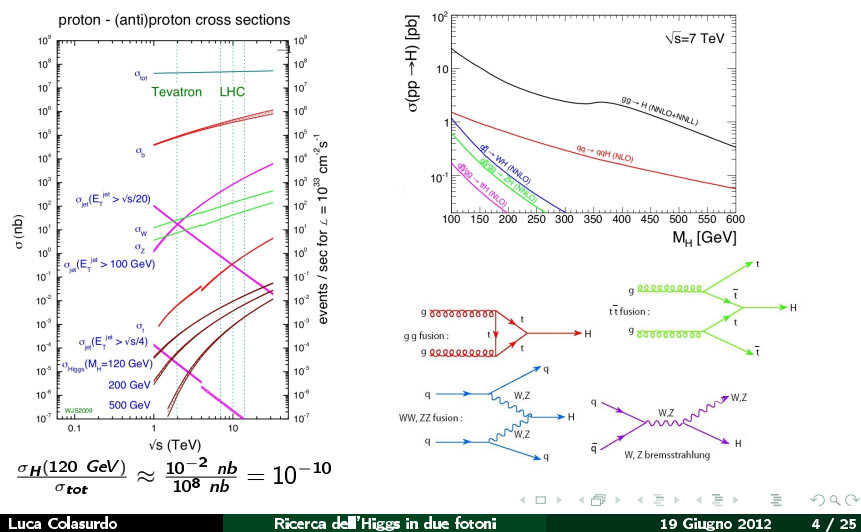

Luca Colasurdo

<span id="page-6-0"></span>Ricerca dell'Higgs in due fotoni

Sommario La ricerca dell'Higo a CMS

La particella di Higgs  $\mathsf{II}$  canale  $H$ 

#### Perchè il canale  $H \rightarrow \gamma \gamma$ ?

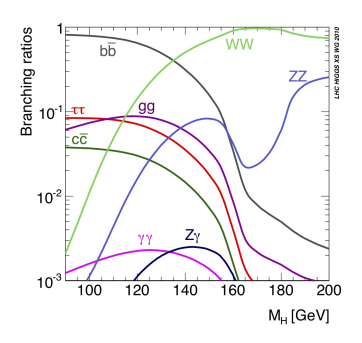

• Isolare un decadimento  $H \to b\bar b$  o  $H \to \tau\tau$  è molto complicato in un collisore adronico come LHC.

4 0 F

同

ommario La ricerca dell'Higo

La partice di Higgs il canale

#### Perchè il canale  $H \rightarrow \gamma \gamma$ ?

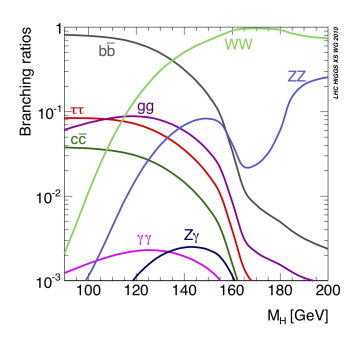

- $\bullet$  Isolare un decadimento  $H \to b\bar{b}$  o  $H \to \tau\tau$  è molto complicato in un collisore adronico come LHC.
- A bassi valori di massa resta il decadimento in due fotoni, per il quale si ha un BR  $2 \cdot 10^{-3}$ per  $m_H = 120$  GeV

 $\leftarrow$   $\Box$   $\rightarrow$ 

同

Sommario La ricerca dell'Higg a CVS  $\rightarrow \gamma \gamma$ 

La particella di Higgs  $\mathsf{II}$  canale  $H$  $\rightarrow \gamma \gamma$ 

#### Perchè il canale  $H \rightarrow \gamma \gamma$ ?

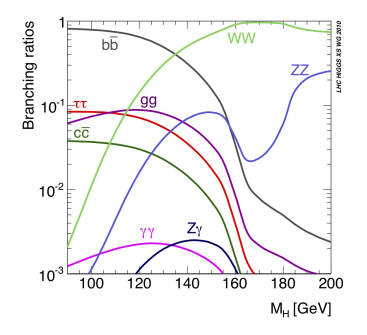

Segnale:

· Lo stato finale presenta una chiara segnatura sperimentale, semplice da identificare

4 **D** F

同

19 Giugno 2012

 $OQ$ 

 $6/25$ 

Luca Colasurdo

Ricerca dell'Higgs in due fotoni

Sommario La ricerca dell'Higo  $\rightarrow \gamma \gamma$ 

La partice Higgs il canale  $\rightarrow \gamma \gamma$ 

#### Perchè il canale  $H \rightarrow \gamma \gamma$ ?

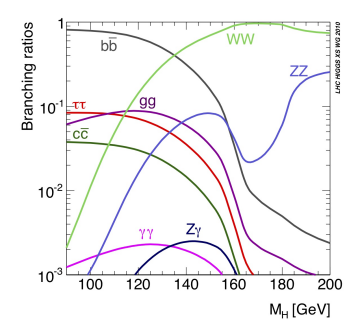

#### Segnale:

- · Lo stato finale presenta una chiara segnatura sperimentale, semplice da identificare
- · I dati dovrebbero presentare un bel picco nella massa invariante

 $\leftarrow$   $\Box$   $\rightarrow$ 

ommario La ricerca dell'Hiss  $\rightarrow \gamma \gamma$ 

La partice Higgs il canale  $\rightarrow \gamma \gamma$ 

#### Perchè il canale  $H \to \gamma \gamma$ ?

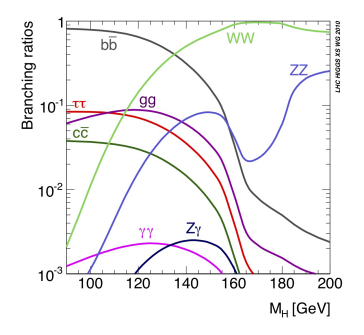

Segnale:

- · Lo stato finale presenta una chiara segnatura sperimentale, semplice da identificare
- · I dati dovrebbero presentare un bel picco nella massa invariante
- · La risoluzione angolare ed in energia sono ingredienti critici

 $\leftarrow$   $\Box$   $\rightarrow$ 

ommario La ricerca dell'Hiss  $\rightarrow \gamma \gamma$ 

La partice Higgs il canale  $\rightarrow \gamma \gamma$ 

#### Perchè il canale  $H \to \gamma \gamma$ ?

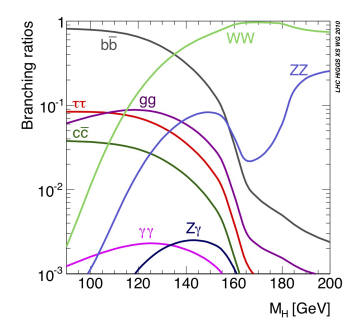

Segnale:

- · Lo stato finale presenta una chiara segnatura sperimentale, semplice da identificare
- · I dati dovrebbero presentare un bel picco nella massa invariante
- · La risoluzione angolare ed in energia sono ingredienti critici

 $\leftarrow$   $\Box$   $\rightarrow$ 

La ricerca dell'Higg  $\rightarrow \gamma \gamma$ 

Higgs il canak  $\rightarrow \gamma \gamma$ 

#### Perchè il canale  $H \rightarrow \gamma \gamma$ ?

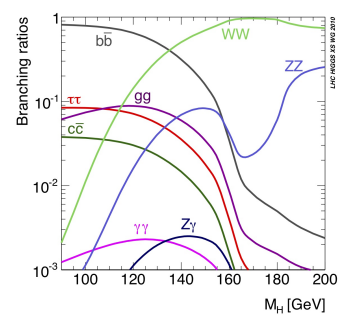

Segnale:

- · Lo stato finale presenta una chiara segnatura sperimentale, semplice da identificare
- · I dati dovrebbero presentare un bel picco nella massa invariante
- · La risoluzione angolare ed in energia sono ingredienti critici

 $\leftarrow$   $\Box$   $\rightarrow$ 

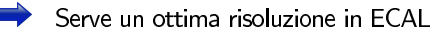

La ricerca dell'Higg  $\rightarrow \gamma \gamma$ 

Higgs il canale  $\rightarrow \gamma \gamma$ 

#### Perchè il canale  $H \rightarrow \gamma \gamma$ ?

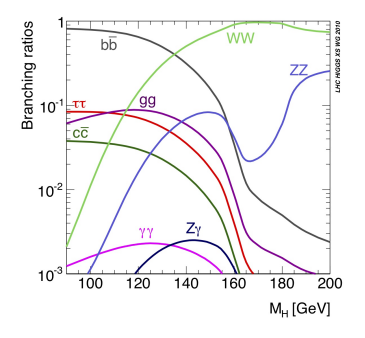

Segnale:

- · Lo stato finale presenta una chiara segnatura sperimentale, semplice da identificare
- · I dati dovrebbero presentare un bel picco nella massa invariante
- · La risoluzione angolare ed in energia sono ingredienti critici

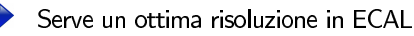

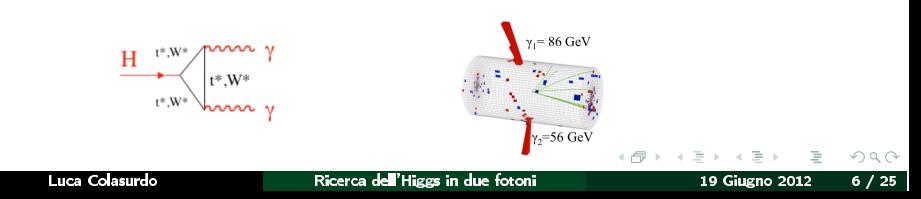

Sommario La ricerca dell'Higgs icerca de∎'Higgs [→](#page-16-0) [γγ](#page-2-0) a CMS<br>Tecniche utilizzare nella ricerca Condus

La particella di Higgs<br>Il canale  $H \rightarrow \gamma \gamma$ 

#### I fondi del canale  $H \rightarrow \gamma\gamma$

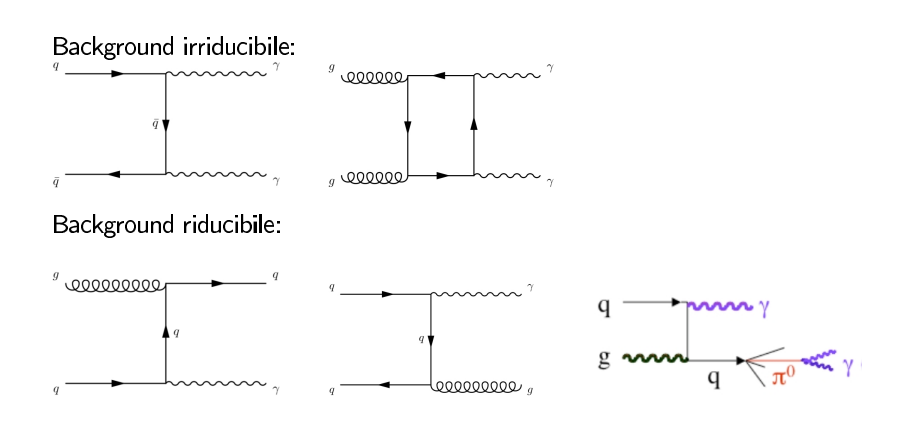

Ricerca dell'Higgs in due fotoni

 $\leftarrow$   $\Box$   $\rightarrow$ 

 $\leftarrow$   $\leftarrow$   $\rightarrow$ 

<span id="page-15-0"></span>19 Giugno 2012  $7/25$ 

Sommario La ricerca dell'Higgs a CMS Tecniche utilizzare nella ricerca Condusioni

Vertex location dei fotoni zione: Event classes<br>Event classes<br>Segnale e background

#### Ricostruzione del vertice

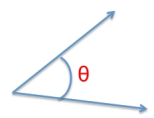

$$
m^2 = 2E_1E_2(1 - cos\theta)
$$

$$
\frac{\delta m}{m} = \frac{1}{\sqrt{2}}\frac{\delta E}{E} \oplus \frac{\delta \theta}{\theta}
$$

Luca Colasurdo

Ricerca dell'Higgs in due fotoni

目 19 Giugno 2012  $8/25$ 

<span id="page-16-0"></span> $OQ$ 

イロト イ部 トイモト イモト

La ricerca d Tecniche utilizzare <u>nella r</u>i

**Vertex location** Segnale e background

#### Ricostruzione del vertice

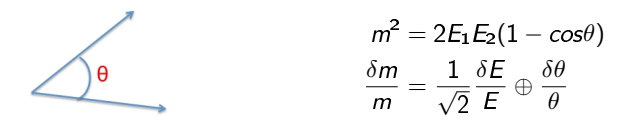

Se il punto di interazione è noto con un errore inferiore ai 10 mm, la risoluzione sull'angolo di apertura risulta trascurabile rispetto all'errore sull'energia di ECAL.

4 □ ▶ -4 fill

tilizzare ne

gnalle e background

#### Ricostruzione del vertice

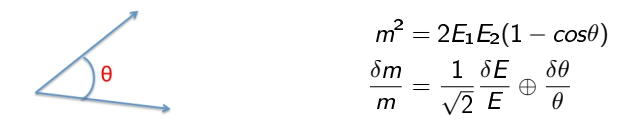

Se il punto di interazione è noto con un errore inferiore ai 10 mm, la risoluzione sull'angolo di apertura risulta trascurabile rispetto all'errore sull'energia di ECAL.

Per ricostruire il vertice si usano le seguenti variabili:

$$
\sum \vec{p}_T^2 \qquad -\sum (\vec{p}_T \cdot \frac{\vec{p}_T^2}{|\vec{p}_T^2|}) \qquad \frac{\sum p_T - \vec{p}_T^2}{\sum p_T + \vec{p}_T^2}
$$

 $\vec{p}_{\mathcal{T}}$  è l'impulso trasverso delle traccie associate ad ogni vertice;  $\vec{p}^{\gamma\gamma}_{\tau}$  è l'impulso trasverso associato al sistema dei due fotoni.

<span id="page-18-0"></span> $\Omega \Omega$ 

イロト イ母ト イヨト

e utilizzare nella ri

Vertex location Segnale e background

#### Efficienza sulla ricostruzione del vertice

L'efficienza di ricostruzione del vertice entro 10 mm dalla sua vera posizione è stata studiata con  $Z \rightarrow \mu\mu$ .

• ricostruisco il vertice dell'evento

<span id="page-19-0"></span>**←ロ ▶ → イ 同** 

utilizzare nella

**Vertex location** Segnalle e background

#### Efficienza sulla ricostruzione del vertice

L'efficienza di ricostruzione del vertice entro 10 mm dalla sua vera posizione è stata studiata con  $Z \rightarrow \mu\mu$ .

- · ricostruisco il vertice dell'evento
- $\bullet$  rimuovo le traccie dei  $\mu$  dall'evento

 $\leftarrow$   $\Box$ 

tilizzare nella

**Vertex location** Segnalle e background

#### Efficienza sulla ricostruzione del vertice

L'efficienza di ricostruzione del vertice entro 10 mm dalla sua vera posizione è stata studiata con  $Z \rightarrow \mu\mu$ .

- · ricostruisco il vertice dell'evento
- $\bullet$  rimuovo le traccie dei  $\mu$  dall'evento
- utilizzo l'algoritmo per  $\gamma$   $\gamma$  per trovare il vertice

 $\leftarrow$   $\Box$   $\rightarrow$ 

ilizzare ne

Segna**l**e e background

#### Efficienza sulla ricostruzione del vertice

L'efficienza di ricostruzione del vertice entro 10 mm dalla sua vera posizione è stata studiata con  $Z \rightarrow \mu\mu$ .

- · ricostruisco il vertice dell'evento
- $\bullet$  rimuovo le traccie dei  $\mu$  dall'evento
- utilizzo l'algoritmo per  $\gamma$   $\gamma$  per trovare il vertice
- calcolo l' $\epsilon$  di ricostruzione in funzione di  $p_T(Z)$

<span id="page-22-0"></span> $\leftarrow$   $\Box$   $\rightarrow$ 

lizzare ne

Segna**l**e e background

#### Efficienza sulla ricostruzione del vertice

L'efficienza di ricostruzione del vertice entro 10 mm dalla sua vera posizione è stata studiata con  $Z \rightarrow \mu\mu$ :

- · ricostruisco il vertice dell'evento
- $\bullet$  rimuovo le traccie dei  $\mu$  dall'evento
- utilizzo l'algoritmo per  $\gamma$   $\gamma$  per trovare il vertice
- calcolo l' $\epsilon$  di ricostruzione in funzione di  $p_T(Z)$

L'efficienza complessiva per  $m_H = 120$  GeV, integrata su tutto il suo spettro in  $p_T$  è:

$$
\epsilon_{\text{vertex}} = 83.0 \pm 0.2 \text{(stat)} \pm 0.4 \text{(syst)}
$$

l'errore sistematico deriva da:  $0.2\%$  $(Z \rightarrow \mu\mu) \oplus 0.3\%$  $(p_T^{\text{Higgs}})$ 

<span id="page-23-0"></span>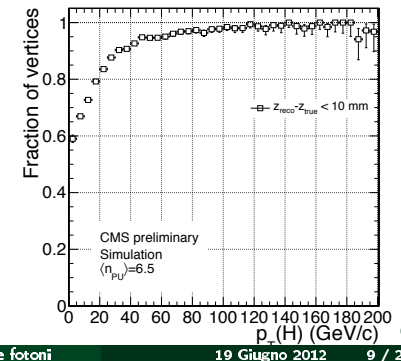

Luca Colasurdo

Ricerca dell'Higgs in due fotoni

La ricerca e utilizzare nella rice

Segnalle e background

#### Selezione dei fotoni

**I** fotoni devono avere  $p_T^{\gamma\gamma}(1) > m_{\gamma\gamma}/3$  e  $p_T^{\gamma\gamma}(2) > m_{\gamma\gamma}/4$  e devono ricadere entro il volume fiduciale, definito dai valori di  $|\eta| < 2.5$  con esclusione della regione di transizione tra endcap e barrel (1.44  $<$   $|\eta|$   $<$  1.57), per avere l'intero contenimento dello shower.

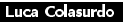

<span id="page-24-0"></span> $OQ$ 

**∢ ロ ▶ - ィ 何 ▶ - ィ** 

lizzere m

e background

#### Selezione dei fotoni

**I** fotoni devono avere  $p_T^{\gamma\gamma}(1) > m_{\gamma\gamma}/3$  e  $p_T^{\gamma\gamma}(2) > m_{\gamma\gamma}/4$  e devono ricadere entro il volume fiduciale, definito dai valori di  $|\eta| < 2.5$  con esclusione della regione di transizione tra endcap e barrel (1.44  $<$   $|\eta|$   $<$  1.57), per avere l'intero contenimento dello shower.

Con l'isolamento si possono rigettare i fotoni contenuti nei jet, così da rigettare il background riducibile. Si sommano i momenti trasversi nel rivelatore in un cono per cui

$$
\Delta R = \sqrt{\Delta \eta^2 + \Delta \phi^2} = 0.3, 0.4
$$

escludendo le traccie del candidato stesso.

← □ ▶ → r r l →

e background

### Selezione dei fotoni

**I** fotoni devono avere  $p_T^{\gamma\gamma}(1) > m_{\gamma\gamma}/3$  e  $p_T^{\gamma\gamma}(2) > m_{\gamma\gamma}/4$  e devono ricadere entro il volume fiduciale, definito dai valori di  $|\eta| < 2.5$  con esclusione della regione di transizione tra endcap e barrel (1.44  $<$   $|\eta|$   $<$  1.57), per avere l'intero contenimento dello shower.

Con l'isolamento si possono rigettare i fotoni contenuti nei jet, così da rigettare il background riducibile. Si sommano i momenti trasversi nel rivelatore in un cono per cui

$$
\Delta R = \sqrt{\Delta \eta^2 + \Delta \phi^2} = 0.3, 0.4
$$

escludendo le traccie del candidato stesso.

Il Pile Up complica il quadro per due motivi:

- La somma può contenere traccie di altri eventi dello stesso bunch crossing
- Se ricostruisco il vertice in modo errato. l'isolamento misurato non sarà correlato all'isolamento reale del candidato

 $\Omega$ 

K ロ ▶ K 御 ▶ K 퍼

izzare ne

background

### Efficienza sulla selezione dei fotoni

Per studiare l'efficienza totale sulla selezione dei fotoni, si studiano eventi di decadimento del tipo:

- $Z \rightarrow ee$  (rimuovendo il veto sugli  $e^-$ )
- 
- $Z \rightarrow \mu \mu \gamma$  ( $\gamma$  di FSR) per studiare  $\epsilon$  dei fotoni nel superare il veto.

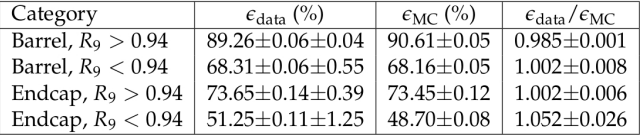

Le incertezze sui rapporti  $\epsilon_{data}/\epsilon_{MC}$ sono utilizzate come errori sistematici nel porre dei limiti.

 $\leftarrow$   $\Box$ 

ommario La ricerca d otoni Tecniche utilizzare nella ricerca Segnale e background

Per studiare il decadimento  $H \rightarrow \gamma \gamma$ , si sono divisi gli eventi selezionati in 5 classi, in base a dove vengono rivelati i fotoni, in base alla forma dello shower e ad un dijet tag.

 $\Omega$ 

**∢ ロ ▶ - ィ 何 ▶ - ィ** 

utilizzare nella Segnale e background

Per studiare il decadimento  $H \rightarrow \gamma \gamma$ , si sono divisi gli eventi selezionati in 5 classi, in base a dove vengono rivelati i fotoni, in base alla forma dello shower e ad un dijet tag.

Se un fotone convertito arriva ai cristalli e fa lo shower, la sua forma sarà più larga lungo  $\phi$  rispetto ad un fotone non convertito; invece lungo  $\eta$  la sua forma sarà sempre la stessa.

$$
R_9 = \frac{E_{3x3}}{E_{5x\phi}}
$$

4 □ ▶ -4 fill

 $\Omega \Omega$ 

ilizzare ne e e background

Per studiare il decadimento  $H \rightarrow \gamma \gamma$ , si sono divisi gli eventi selezionati in 5 classi, in base a dove vengono rivelati i fotoni, in base alla forma dello shower e ad un dijet tag.

Se un fotone convertito arriva ai cristalli e fa lo shower, la sua forma sarà più larga lungo  $\phi$  rispetto ad un fotone non convertito; invece lungo  $\eta$  la sua forma sarà sempre la stessa.

$$
R_9 = \frac{E_{3x3}}{E_{5x\phi}}
$$

Le 5 classi che si ottengono sono:

- **•** Entrambi i fotoni nel barrel,  $R_0^{min} > 0.94$
- **•** Entrambi i fotoni nel barrel,  $R_9^{min} < 0.94$
- Uno od entrambi i fotoni nell'endcap,  $R_9^{min} > 0.94$
- Uno od entrambi i fotoni nell'endcap,  $R_9^{min}$  < 0.94
- Eventi che passano un dijet tag, per un Higgs prodotto per VBF

tilizzare ne

Segnalle e background

#### **Vector Boson Fusion**

- É importante per Higgs "pesanti"
- · Presenta una segnatura cinematica distintiva: si ha una grande separazione tra i jet  $\Rightarrow$  facile da identificare
- · Questa classe presenta un S/B elevato, di un ordine di grandezza superiore rispetto alle altre 4 classi. Con questa nuova classe la sensitività dell'analisi è migliorata del 10%

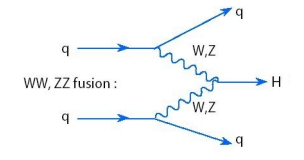

#### Coupling

 $\acute{\mathsf{E}}$  utile per misurare gli accoppiamenti dell'Higgs con quark e W/Z  $\Rightarrow$  posso vedere se è un SM Higgs oppure no (!)

( □ ) < n ) <

La ricerca utilizzare nella

Segnalle e background

#### **Vector Boson Fusion**

I criteri di selezione sono gli stessi delle altre classi, con l'aggiunta di:

- $p_{\tau}$  di soglia:  $p_{\tau}^{\gamma}(1) > 55 \times m_{\gamma\gamma}/120$  GeV e  $p_{\tau}^{\gamma}(2) > 25$  GeV
- $E_{\tau}^{jet}(1) > 30$  GeV e  $E_{\tau}^{jet}(2) > 20$  GeV
- separazione tra i jet di  $\eta > 3.5$
- $\bullet$  massa invariante dei jet > 350 GeV

 $OQ$ 

**≮ロト ⊀ 倒 ト ⊀** 

utilizzare nella r

Segnale e background

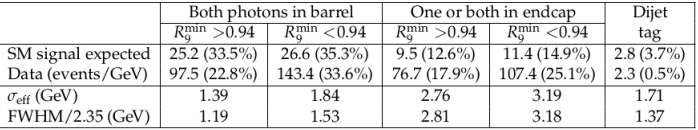

La tabella mostra il numero di eventi in ogni classe per un Higgs SM  $(m_H = 120 \text{ GeV})$  e per i dati a 120 GeV. Il valore per i dati è espresso come eventi/GeV è ottenuto dividendo per 20 GeV il numero di eventi in un bin di  $\pm 10$  GeV, centrato a 120 GeV.

 $\sigma_{\text{eff}}$  è la FWHM nella finestra più stretta contenente il 68.3 % della distribuzione.

 $\Omega$ 

**∢ ロ ▶ - ィ 何 ▶ - ィ** 

ommario La ricerca dell Tecniche utilizzare nella

toni Segnale e background

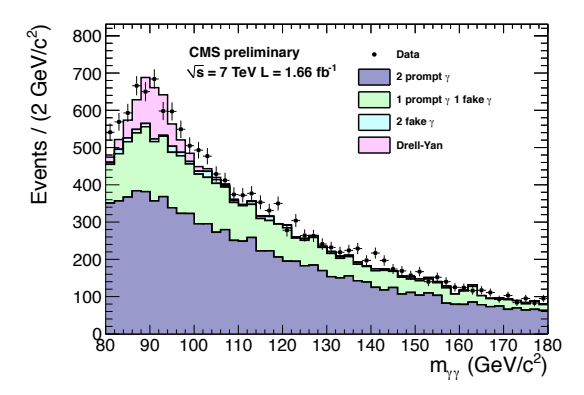

Distribuzione in massa del sistema dei due fotoni per i dati e MC.

Luca Colasurdo

Ricerca dell'Higgs in due fotoni

 $\leftarrow$   $\Box$  $\leftarrow$   $\Box$ 

> 19 Giugno 2012  $16 / 25$

Sommario  $\begin{array}{rcl} \text{La ricerca de} \end{array} \begin{array}{rcl} \text{Solutions} \\ \text{A CMS} \\ \text{Teeniche utilizzare nella ricerca} \\ \text{Risultati} \\ \text{Conclusioni} \end{array}$ 

Vertex location<br>Selezione dei fotoni Event classes<br>Segnale e background

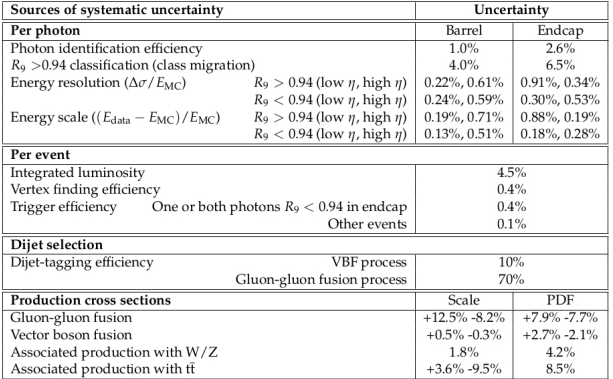

<span id="page-35-0"></span> $\equiv$  990

イロト イ部 トイモト イモト

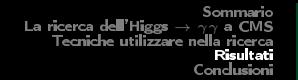

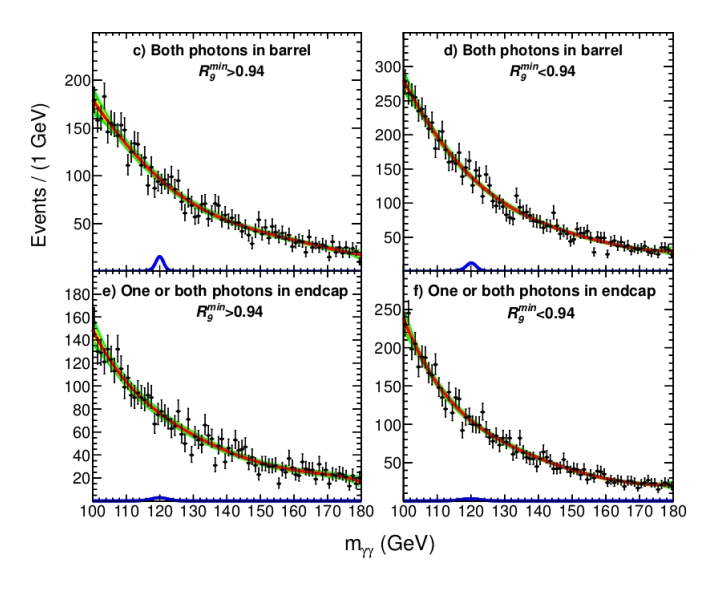

Il segnale è stato calcolato per un valore di  $m_H = 120 \text{ GeV}$ , ed è pari a 2 volte la sezione d'urto del SM.

<span id="page-36-0"></span>E

La ricerca del

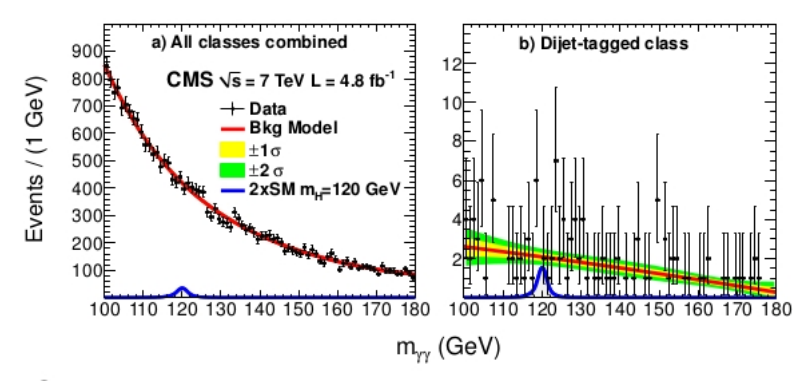

I risultati sono stati combinati insieme per calcolare il CL dell'esclusione utilizzando il metodo  $CL<sub>S</sub>$ .

 $\leftarrow$   $\Box$   $\rightarrow$ 

Sommario La ricerca dell'Higgs  $\rightarrow \gamma \gamma$  a<br>Tecniche utilizzare nella ri a CMS Risultati Conclusi

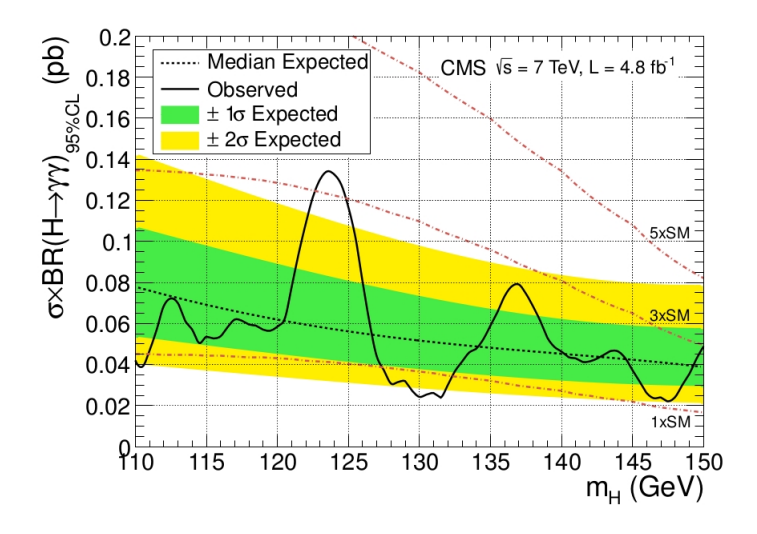

 $\leftarrow$   $\Box$   $\rightarrow$ 

同

Ξ

 $299$ 

Sommario La ricerca dell'Hi

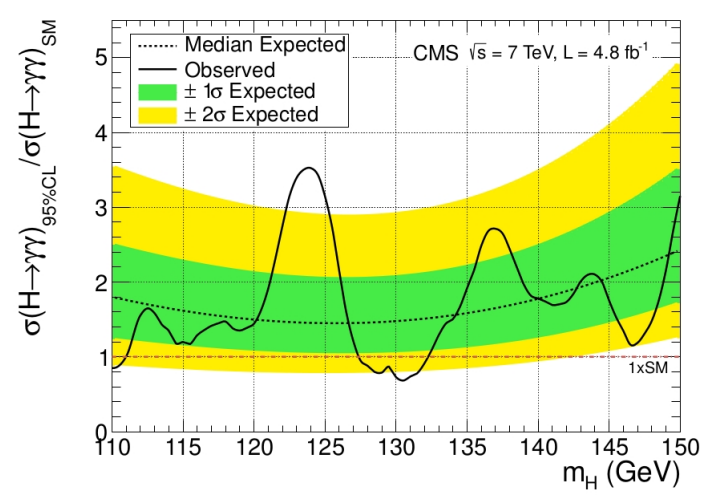

Si è escluso un bosone di Higgs con m<sub>H</sub> compresa tra 128 e 132 GeV @ 95% CL.

Luca Colasurdo

Ricerca dell'Higgs in due fotoni

 $\leftarrow$   $\Box$ 

4 何 ト - 4

19 Giugno 2012  $21 / 25$ 

 $2Q$ 

La ricerca dell'H

Il p-value locale quantifica la probabilità che il fondo flutti per riprodurre un risultato almeno simile a quello osservato.

p-value  $\mathcal{Q}$   $m_H = 124$  GeV è pari a 9.2  $\cdot$  10<sup>-</sup>4, ovvero pari a 3.1 $\sigma$ . Tenendo in conto anche il look-elsewhere effect questo si riduce a  $1.8\sigma$ 

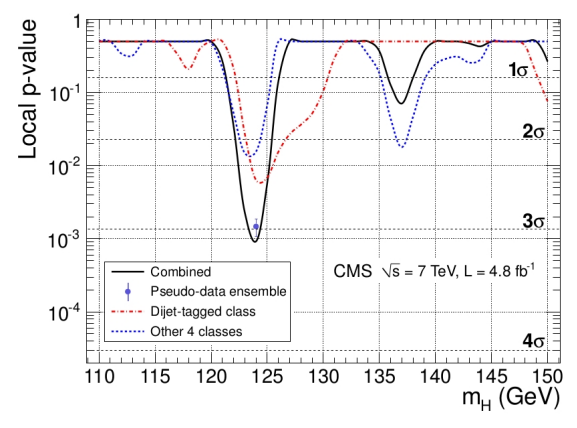

 $\leftarrow$   $\Box$   $\rightarrow$ 

iommario La ricerca dell'Hi

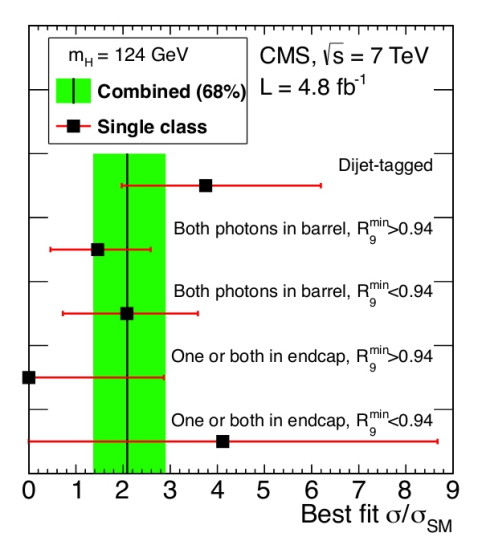

Il best fit al segnale, espresso in termini di sezione d'urto dell'Higgs, per le 5 classi, nell'ipotesi della massa di un Higgs SM pari a 124 GeV.

Luca Colasurdo

Ricerca dell'Higgs in due fotoni

19 Giugno 2012  $23 / 25$ 

 $2Q$ 

#### Conclusioni

- Si sono utilizzati i dati prodotti ad LHC con  $\sqrt{s} = 7$  TeV corrispondenti ad una luminosità integrata pari a  $4.8fb-1$
- Si sono divisi gli eventi selezionati in 5 classi in accordo con la risoluzione in massa ottenibile ed il rapporto S/B
- Con questi dati si è riusciti ad escludere solo l'ipotesi  $128 < m_H < 132$  GeV @ 95 % CL.
- Si è osservato un eccesso di eventi sopra l'ipotesi di solo fondo a 124 GeV con una significatività statistica di 3.1  $\sigma$ , che si riduce a 1.8  $\sigma$  tenendo in conto il look-elsewhere effect nel range  $110 - 150$  GeV

4 □ ▶ -4 fill

#### Conclusioni

- Si sono utilizzati i dati prodotti ad LHC con  $\sqrt{s} = 7$  TeV corrispondenti ad una luminosità integrata pari a  $4.8fb-1$
- Si sono divisi gli eventi selezionati in 5 classi in accordo con la risoluzione in massa ottenibile ed il rapporto S/B
- Con questi dati si è riusciti ad escludere solo l'ipotesi  $128 < m_H < 132$  GeV @ 95 % CL.
- Si è osservato un eccesso di eventi sopra l'ipotesi di solo fondo a 124 GeV con una significatività statistica di 3.1  $\sigma$ , che si riduce a 1.8  $\sigma$  tenendo in conto il look-elsewhere effect nel range  $110 - 150$  GeV

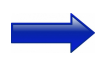

Si richiede un maggior numero di dati per accertare l'origine di questo eccesso.

**∢ ロ ▶ - ィ 何 ▶ - ィ** 

ommario La ricerca dell'Higgs Teanic he utilizzare n

## **GRAZIE PER**

## L'ATTENZIONE

Luca Colasurdo

Ricerca dell'Higgs in due fotoni

19 Giugno 2012  $25/25$ 

<span id="page-44-0"></span>Ξ

K ロ ▶ K @ ▶ K 동

 $\rightarrow$  $\equiv$